## LEMEN

## **Implementación de una propuesta tecnológica Big Data en el área de troquelados y corte de la empresa Dyna & Cía.**

Implementation of a Big Data technological proposal in the die-cutting and cutting area of the company Dyna & Cía.

## Implementação de uma proposta tecnológica de Big Data na área de corte e vinco da empresa Dyna & Cía.

## **George Alexander Sánchez Berrio**

gesanchez10@poligran.edu.co Institución Universitaria Politécnico Grancolombiano 0000-0002-0714-1426 56298 Colombia

George Alexander Sánchez Berrio, graduado en bachiller académico de la Institución Educativa Jorge Enrique Villegas de Puerto Nare- Antioquia- Colombia, Actualmente estudiante de Ingeniería Industrial en la Institución Universitaria Politécnico Grancolombiano (IUPG) de la ciudad de Medellin.

Inició prácticas profesionales como ingeniero en la empresa Dyna & Cia., área de producción de cerraduras, candados y cerrajería en general, en Colombia, donde actualmente adquiere conocimientos en el área de calidad, producción y logística. Estudiante participante en la Red Colombiana de Semilleros de Investigación (Redcolsi) año 2022 , nodo Antioquia.

*Recepción: 15/01/2022 Aceptación: 15/06/2022*

## LEMEI

## **Resumen**

El presente artículo contiene el informe de práctica realizado en la empresa Dyna & Cía., aborda la propuesta de mejora a partir de la propuesta tecnológica Big Data para el sistema informativo de la compañía y análisis del proceso productivo. La presente investigación , de carácter cualitativocuantitativo , consta del siguiente diseño metodologico:1) *Caracterización del sistema industrial,* en este punto se presenta una descripción del sistema industrial de la empresa, seguido a este se muestra el diagrama de operaciones del producto estrella de la compañía durante el proceso metalmecánico; 2) *Caracterización de sistema informativo y base de datos*, en donde se presenta el ERP que maneja la compañía y la base de datos con la cual se trabajó para obtener la información necesaria; 3) *Desarrollo de la base de datos,* en este numeral se desarrolla el procedimiento de creación de la base datos necesaria y descripción de su contenido*; 4) Desarrollo de la App en Powers Apps,* ilustrando la forma de importar los datos al Powers Apps para la creación de la App; finalmente, se presenta : 5) *Exposición de la App al personal y gestión de los recursos,* este apartado permite saber que recurso es necesario para iniciar las pruebas de la App en la planta productiva y quienes serán los responsables de utilizarla. El desarrollo de la presente investigación permite a la compañía enriquecer su información y conocimiento para utilizarlo en busca de la mejora continua, detectando fallas en los procesos productivos y así mismo darle su respectiva solución, con enfoque en industria 4.0 y ciencia de los datos (Big Data).

## **Palabras clave**

Ciencia de los datos, Industria 4.0, Big Data, Powers Apps, Procesos Metalmecánicos, Sistemas de información.

## **Abstract**

This article contains the practice report carried out in the company Dyna & Cía., addresses the improvement proposal based on the Big Data technological proposal for the company's information system and analysis of the production process. The present investigation, of a qualitative-quantitative nature, consists of the following methodological design: 1) Characterization of the industrial system, at this point a description of the industrial system of the company is presented, followed by the operations diagram of the star product of the company during the metalworking process; 2) Characterization of the information system and database, where the ERP managed by the company and the database used to obtain the necessary information are presented; 3) Development of the database, in this number the procedure for creating the necessary database and description of its content is developed; 4) Development of the App in Powers Apps, illustrating how to import the data to Powers Apps for the creation of the App; Finally, the following is presented: 5) Exposure of the App to the staff and management of resources, this section allows knowing what resource is necessary to start the tests of the App in the production plant and who will be responsible for using it. The development of this research allows the company to enrich its information and knowledge to use it in search of continuous improvement, detecting failures in production processes and also provide its respective solution, with a focus on industry 4.0 and data science (Big Data).

# F I

## **Keywords**

Data Science, Industry 4.0, Big Data, Powers Apps, Metalworking Processes, Information Systems.

## **INTRODUCCIÓN**

La recolección de datos se refiere al enfoque sistemático de reunir y medir información de diversas fuentes a fin de obtener un panorama completo y preciso de una zona de interés; la recopilación de datos permite a un individuo o empresa responder a preguntas relevantes, evaluar los resultados y anticipar mejor las probabilidades y tendencias futuras, la exactitud en la reunión de datos es esencial para garantizar la integridad de un estudio, las decisiones comerciales acertadas y la garantía de calidad. (Mendoza, 2020)

En el sector metalmecánico, el análisis de los sistemas de información se presenta como una de las actividades fundamentales para la planeación, seguimiento y control de las operaciones internas y externas; tal es el proceso de la empresa Dyna & Cía., en el cual la información que se genera en cada uno de los procesos es considerablemente alta. Además, este tipo de datos de salida no para de "generarse" mientras haya actividad; esto, en muchas plantas, se realiza durante las 24 horas del día, los 365 días del año; por tanto, la opción de detectar oportunidades para la mejora de los procesos es permanente. Y, por supuesto, es aplicable a todos los componentes de la [cadena de suministro](https://sixphere.com/blog/blockchain-cadena-suministro/) desde materias primas, hasta el producto terminado; de acuerdo con los requerimientos anteriores, la presente investigación plantea la Implementación de una propuesta tecnológica Big Data en el área de troquelados y corte de la empresa Dyna & Cía., en pro de optimizar los procesos, [mejorar la](https://sixphere.com/blog/digitalizacion-capacidad-de-fabricacion/)  [productividad,](https://sixphere.com/blog/digitalizacion-capacidad-de-fabricacion/) [calidad de los productos](https://sixphere.com/blog/calidad-industrial-ventaja-competitiva/) y aumento de los niveles de rentabilidad (Martínez, 2020). De acuerdo con la revista Forbes, la aplicación de tecnología Big Data no significa tener sólo nuevos aparatos o sistemas informativos, ideas o métodos, sino descubrir nuevas formas y tecnología de las buenas prácticas de información y manufactura en su integración en el ecosistema industrial. Es incluso modificar modelos de negocios y adaptarse para obtener mejores productos y servicios. (Castillo, 2021) Considerando el cuadro situacional expuesto, Un modelo de desarrollo tecnológico es implementado para el presente caso de estudio por medio de la App Power Apps, la cual es un conjunto de aplicaciones, servicios y conectores, así como una plataforma de datos que proporciona un entorno de desarrollo de aplicaciones ágil para crear aplicaciones personalizadas para las necesidades de su empresa (Malvik, 2022). Al usar Power Apps, puede crear aplicaciones empresariales de forma rápida que se conectan a los datos de su negocio almacenados en la plataforma de datos subyacentes (*[Microsoft Dataverse](https://docs.microsoft.com/es-es/powerapps/maker/data-platform/data-platform-intro)*) o en varios orígenes de datos locales y en línea (como SharePoint, Microsoft 365, Dynamics 365, SQL Server, etc.); Las aplicaciones creadas usando Power Apps ofrecen una completa lógica de negocios y capacidades de flujo de trabajo con el fin de transformar las operaciones empresariales manuales para procesos digitales y automatizados. (López de León,2021) De acuerdo con lo anterior , la información es fundamental para el crecimiento de una empresa buscando con ella la mejora continua de los procesos de transformación de materia prima y hacerla

mas competitiva, por lo tanto se hace una propuesta de Implementación tecnológica enfocada en Big Data para el área de troquelados y corte de la empresa Dyna & Cía. que permita el desarrollo de una propuesta tecnológica a partir de una App con el propósito de consolidar las bases de datos relacionadas organizacionales, análisis de causas e identificación de problemas en los procesos productos, así como la mejora en la eficiencia de las operaciones y su correcta toma de decisiones.

## **MÉTODO**

*1. Caracterización del sistema Industrial de la empresa.*

## *Descripción del sistema de producción de la empresa:*

La empresa Dyna & Cía. Es una empresa que se dedica a la producción, comercialización y distribución de productos relacionados con la ferretería liviana y enfocada a los sectores ferretero, agroindustrial y de la construcción. El tipo de producción operacional de la empresa es una producción en masa, debido a que presenta sistemas de producción de flujo continuo, los cuales generan centenares de piezas de acuerdo al número de lotes de los clientes (Pérez, 2021). El diagrama de procesos del producto estrella de la empresa se ilustra en la (figura 1). en donde se expone la cerradura VF6 Plus, la cual es una cerradura de sobreponer para puerta principal, disponible para apertura del lado izquierdo; *instalación en cuerpos de madera* o laminados metálicos; *Macho en zamak* que se acciona totalmente con tres giros de la llave y *bloqueo del picaporte* en la posición final del macho. Permite instalación con soldadura en puertas metálicas. Contiene 2 llaves de cabeza verde para fácil identificación en el llavero del usuario final; finalmente, cuenta con un centro de instalación estándar a 50 mm y cilindro de 5 pines.

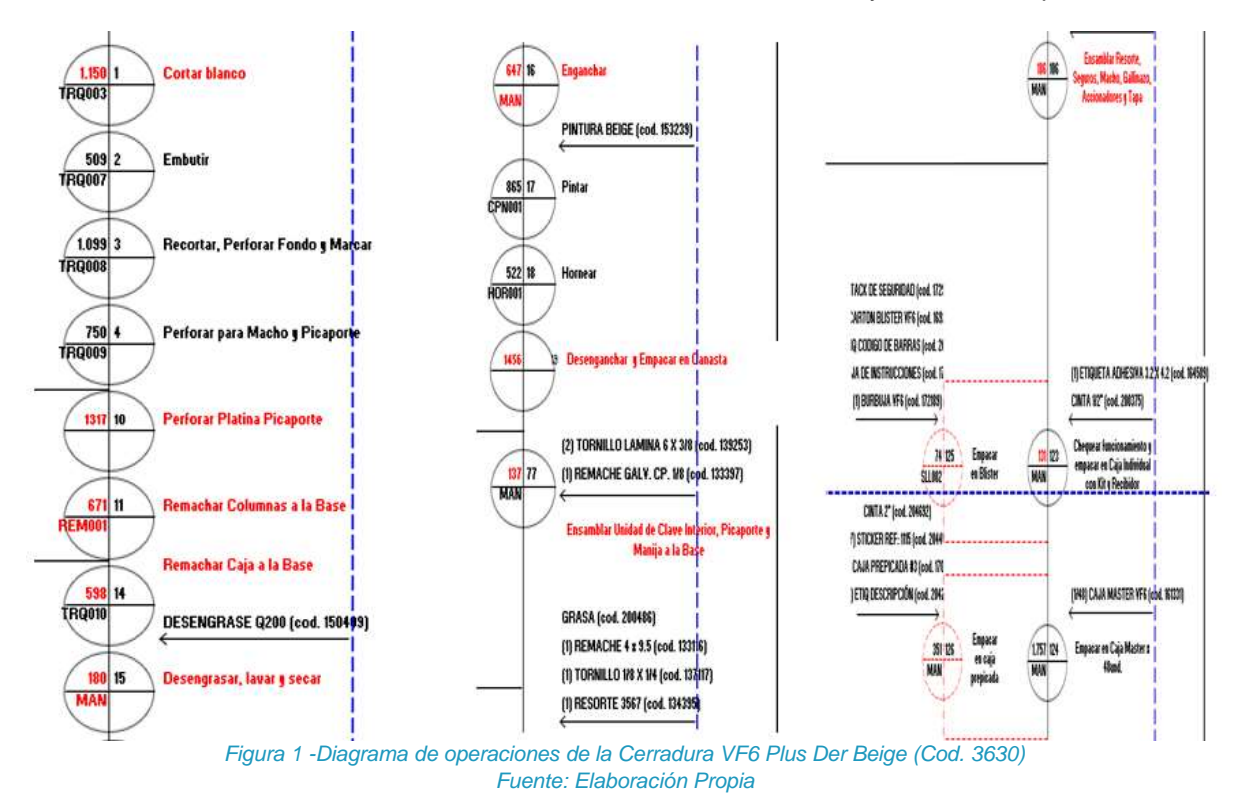

*2. Caracterización de sistema de datos informativos y bases de datos analizadas:*

## **E** F.

El ERP usado por la compañía es Siesa Enterprise el cual en un sistema que permite centralizar todas las áreas y procesos de la compañía, generando información sólida que permite tomar decisiones acertadas y alineadas con la realidad de la compañía.

La empresa Siesa Enterprise (Figura 2) es una compañía de carácter tecnológico cuyo objetivo es la generación de ecosistemas de soluciones internos y externos con el fin de cumplir los requerimientos de las empresas de diferentes sectores. Esta organización integra todas las áreas operativasadministrativas con un software ERP y control sobre sus procesos. Algunos de los principales beneficios operativos que ofrece la empresa se presentan a seguir: *Costo/Beneficio* permite presupuestar información y reducir el tiempo en los procesos; *Análisis inteligente* hace que la información sea concreta y permita tomar acciones pertinentes; *Información en la nube* permite que cualquier colaborador de la compañía acceda a la información desde donde se encuentre sin ninguna complicación y de forma segura; *Seguridad total* operación totalmente segura de la información de la empresa; *Mas productividad* concede un análisis profundo de los procesos en énfasis a mejorar la productividad; *Control de inventarios* hace que planear, inventariar y entregar los productos sea más fácil; *Clientes Satisfechos* entregas a tiempo clientes feliz y por ultimo ayuda al desarrollo tecnológico ayudando a *Procesos Automatizados.*

La base de datos del estudios es identificada como la *Hoja de costos*, esta base de datos contiene todos los costos y procesos asociados, y se relaciona, adicionalmente las "actividades" que se deben realizar para producir una unidad de producto ( BOM-Bill Of Material ) (lista estructurada de Materiales); además, contiene los estándares de tiempo y materia prima de todos los componentes que se deben producir para ensamblar un producto o pieza y la materia prima utilizada con nombre y código, esta base de datos informa por cual maquina y tipo de maquina se producen los componentes y contiene todos los costos de producción de los productos que elabora la compañía. La base de datos contiene todos los productos que realiza la planta con su respectiva codificación, como también los componentes con sus códigos.

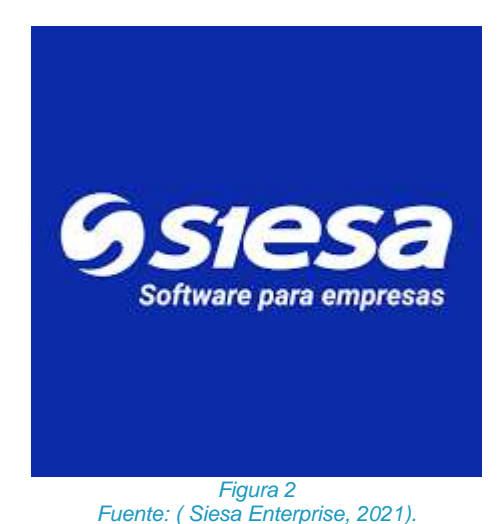

*3 Fase: Desarrollo de la base de datos.*

## 12 I H.

Se realizó el desarrollo de una base de datos en Excel con el propósito de obtener las informaciones del comportamiento operacional de la empresa Dyna & Cia y así gestionar el avance del proyecto, presentada como la fuente de datos principal de retroalimentación de la propuesta tecnológica Big data. La manera en que se desarrolla la base de datos es una serie de paso a paso definido de la siguiente manera: Con ayuda de las *Hojas de costos* que maneja la empresa, en las cuales se muestran todos sus productos con sus correspondientes componentes, actividades y procesos que estos llevan, se identificaron que componentes pasan por el área de troquelados- corte y se llevaron estas informaciones a la base de datos a construir en archivo Excel (.xls) .Con ayuda de los montadores de troqueles y el líder del área se complementó la base de datos agregándole por cuales maquinas puede pasar cada uno de los componentes, con el fin de obtener una base de datos más robusta ( Tabla 1): El *ítem* que es el código del producto llamado "Ítem"; d*escripción ítem* es el nombre del producto que desarrolla la empresa; *Código nivel 4* es el código del componente; *Descripción componente* son los nombres de cada uno de los componentes necesarios para poder fabricar una pieza de cualquier producto que se quiera producir; *código nivel 5* es el código de la actividad; *descripción de la actividad*  es el trabajo que se le realiza a la materia prima para crear un componente y por ultimo están las maquinas del área de troquelados que es donde se trasforma toda la materia prima.

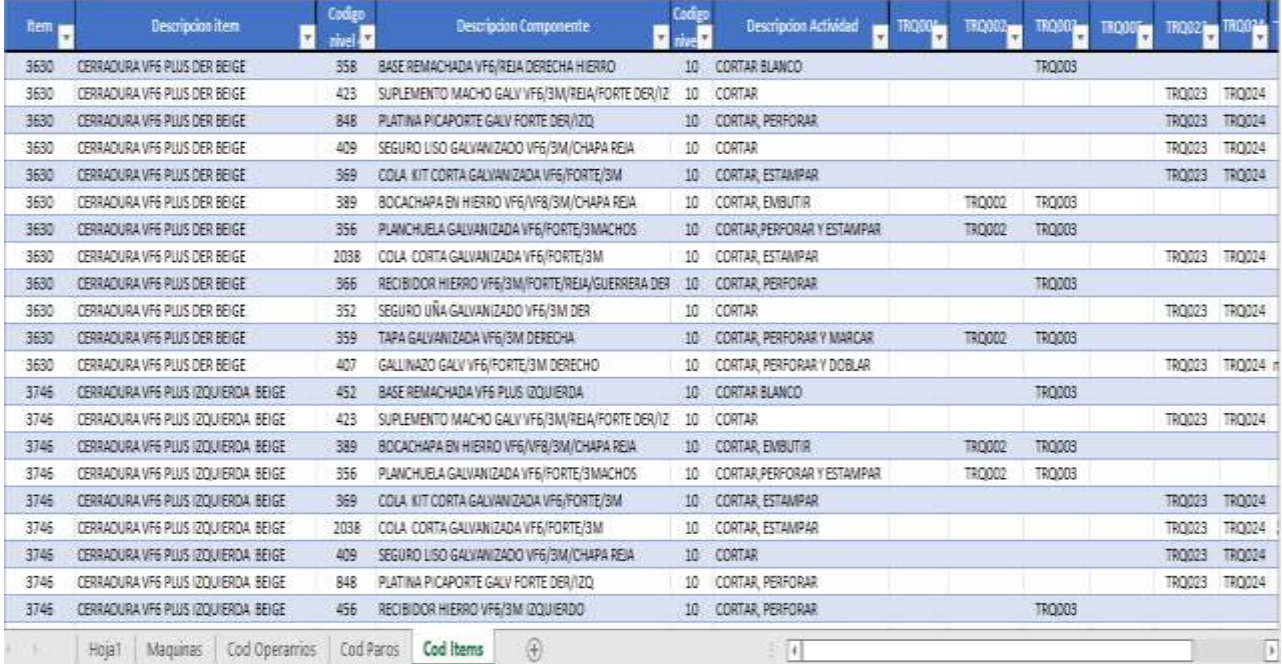

## *Tabla 1 Ítems, componentes, Actividades y maquina por donde puede pasar cada componente Fuente: Elaboración Propia*

Un elemento importante a ser analizado en el proceso productivo son los fallos operacionales. Los fallos operacionales se relacionan con las actividades propias de una organización. En otras palabras, se refiere a los posibles fallos o deficiencias en los recursos y procesos de las actividades del día a día (Prado;2021) (Rodriguez, 2021). En el caso del presente estudio, cada falla operacional se cuantifica a

## EI E

través de códigos de paro, los cuales se usan para identificar los paros, con el propósito de llevar un control de la maquinaria y determinar las causas no operacionales. Las informaciones obtenidas se agregaron a la base de datos (Tabla 2) ya que estos códigos brindan la información acerca de la disponibilidad de la máquina. Para codificar los paros se identificaron los tipos de paro de la maquina y se le asigno un numero precedido de la letra T que sería el área donde se presenta ese tipo de paro, en nuestro caso el área de *troquelado*s; se presenta un caso particular con el paro E6 que es un paro especial que se presenta en el área, es por ello que el código lleva la letra E que es la inicial de *Especial.*

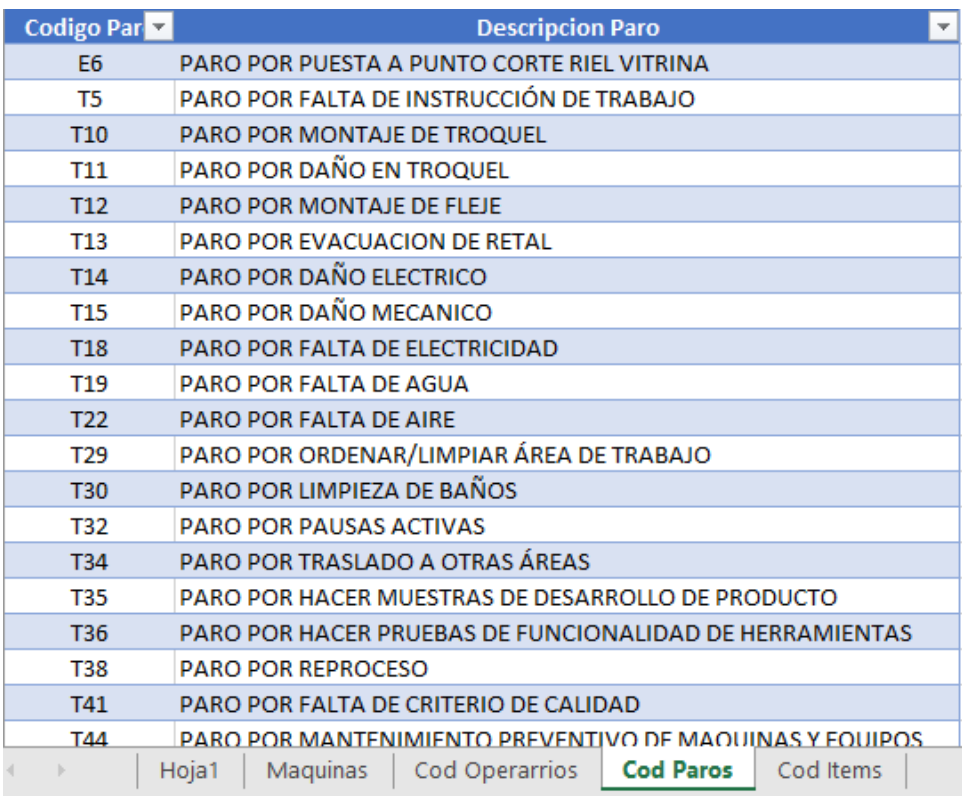

*Tabla 2 Listado maquinas troqueladoras del área de corte Fuente: Elaboración Propia*

Una vez obtenidas las informaciones anteriores, se identificaron los operadores de las máquinas de corte y se creó una hoja de Excel con sus respectivos números de cedula (ID) y nombres para identificarlos al momento que hagan registro en la App (Tabla 3). Con los trabajadores definidos, se identifican los equipos industriales relacionados (máquinas de troquelados corte), así como su codificación (Tabla 4); donde TRQ significa troqueladora y el número es con el cual se identifica la máquina.

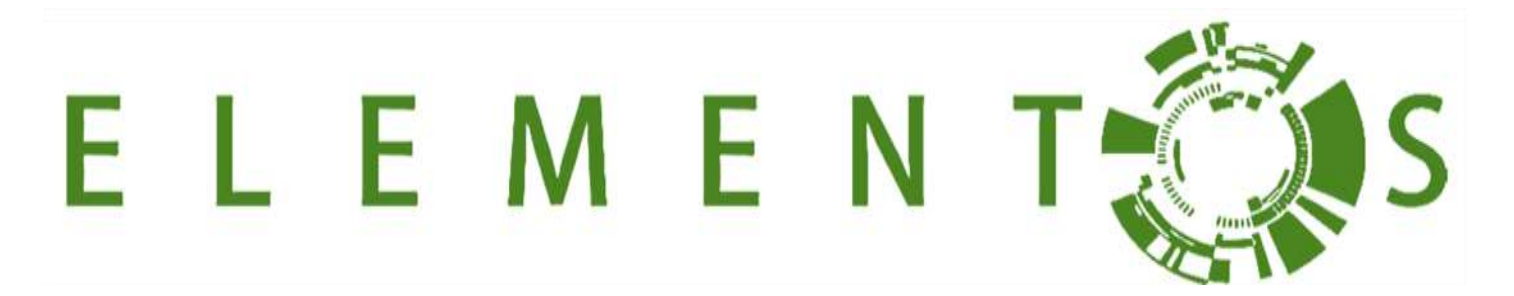

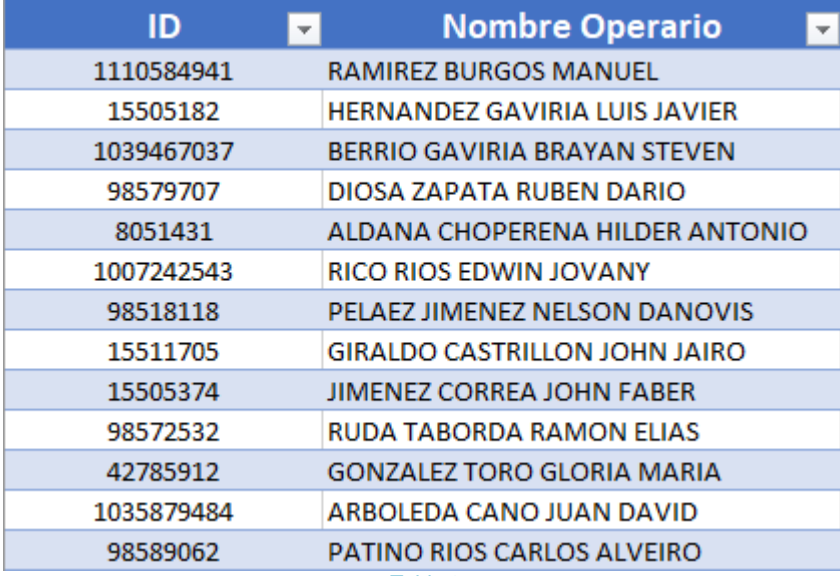

*Tabla 3*

*Listado operarios troqueladoras área corte Fuente: Elaboración Propia*

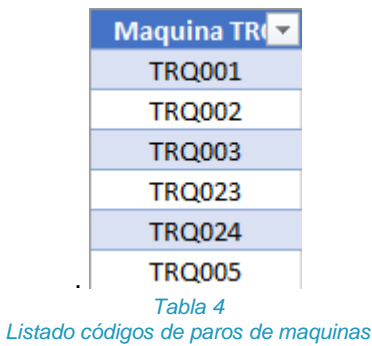

*Fuente: Elaboración Propia*

Por último, se crea una hoja llamada *Registros* que es donde va a quedar almacenada toda la información de entrada para la App (Tabla 5)**.** En hoja registro son agregadas las columnas de: *Fecha, Hora, Cedula, Nombre Operario, Maquina, Cod de paro, Descripción de paro, Cod ítem, Descripción ítem, Cod componente, Descripción componente, Cod actividad, Descripción actividad, Cantidad producida y No conformes.* Estas columnas son los datos que se deben digitar ya que esta es la información a recolectar; las descripciones de cada columna son presentadas en la descripciones de

## L E 1 E.

la (*Tabla 1*) ; *La cantidad producida* son las unidades de piezas que saca el operario mientras opera la maquina y las no conformes son las piezas que salen malas de un lote de producción.

|                          |                                                                                                    |  |  |  | Cedule Mombre Operatio <mark>on Maquina on Cod De Rom</mark> Descripcion De Paro <mark>on Cod Item</mark> on |  |  |                                            | Descripcion Items <b>Caracter of Component Conference Cod</b> Activi <mark>ce</mark> Descripcion activid <mark>es</mark> (articled Produc <mark>ter</mark> No conforme <mark>ce</mark> |  |  |  |                          |
|--------------------------|----------------------------------------------------------------------------------------------------|--|--|--|----------------------------------------------------------------------------------------------------|--|--|--------------------------------------------|----------------------------------------------------------------------------------------------------|--|--|--|--------------------------|
|                          |                                                                                                    |  |  |  |                                                                                                    |  |  |                                            |                                                                                                    |  |  |  |                          |
|                          |                                                                                                    |  |  |  |                                                                                                    |  |  |                                            |                                                                                                    |  |  |  |                          |
|                          |                                                                                                    |  |  |  |                                                                                                    |  |  |                                            |                                                                                                    |  |  |  |                          |
|                          |                                                                                                    |  |  |  |                                                                                                    |  |  |                                            |                                                                                                    |  |  |  |                          |
|                          |                                                                                                    |  |  |  |                                                                                                    |  |  |                                            |                                                                                                    |  |  |  |                          |
|                          |                                                                                                    |  |  |  |                                                                                                    |  |  |                                            |                                                                                                    |  |  |  |                          |
|                          |                                                                                                    |  |  |  |                                                                                                    |  |  |                                            |                                                                                                    |  |  |  |                          |
|                          |                                                                                                    |  |  |  |                                                                                                    |  |  |                                            |                                                                                                    |  |  |  |                          |
|                          |                                                                                                    |  |  |  |                                                                                                    |  |  |                                            |                                                                                                    |  |  |  |                          |
|                          |                                                                                                    |  |  |  |                                                                                                    |  |  |                                            |                                                                                                    |  |  |  |                          |
|                          |                                                                                                    |  |  |  |                                                                                                    |  |  |                                            |                                                                                                    |  |  |  |                          |
|                          |                                                                                                    |  |  |  |                                                                                                    |  |  |                                            |                                                                                                    |  |  |  |                          |
|                          |                                                                                                    |  |  |  |                                                                                                    |  |  |                                            |                                                                                                    |  |  |  |                          |
|                          |                                                                                                    |  |  |  |                                                                                                    |  |  |                                            |                                                                                                    |  |  |  |                          |
|                          |                                                                                                    |  |  |  |                                                                                                    |  |  |                                            |                                                                                                    |  |  |  |                          |
|                          |                                                                                                    |  |  |  |                                                                                                    |  |  |                                            |                                                                                                    |  |  |  |                          |
|                          |                                                                                                    |  |  |  |                                                                                                    |  |  |                                            |                                                                                                    |  |  |  |                          |
|                          |                                                                                                    |  |  |  |                                                                                                    |  |  |                                            |                                                                                                    |  |  |  |                          |
|                          |                                                                                                    |  |  |  |                                                                                                    |  |  |                                            |                                                                                                    |  |  |  |                          |
|                          |                                                                                                    |  |  |  |                                                                                                    |  |  |                                            |                                                                                                    |  |  |  |                          |
|                          |                                                                                                    |  |  |  |                                                                                                    |  |  |                                            |                                                                                                    |  |  |  |                          |
|                          |                                                                                                    |  |  |  |                                                                                                    |  |  |                                            |                                                                                                    |  |  |  |                          |
|                          |                                                                                                    |  |  |  |                                                                                                    |  |  |                                            |                                                                                                    |  |  |  |                          |
|                          |                                                                                                    |  |  |  |                                                                                                    |  |  |                                            |                                                                                                    |  |  |  |                          |
|                          |                                                                                                    |  |  |  |                                                                                                    |  |  |                                            |                                                                                                    |  |  |  |                          |
| $\mathbf{q}=-\mathbf{p}$ |                                                                                                    |  |  |  |                                                                                                    |  |  | $\vdash \overline{\underline{\mathbb{E}}}$ |                                                                                                    |  |  |  | $\overline{\phantom{a}}$ |
|                          | $\textbf{Hoja1} \quad \text{Maquinas} \quad \text{Cod Operations} \quad \text{Cod Paros} \quad \text{Cod items} \quad \textcircled{ } \quad \textcircled{ }$<br>Table 5 |  |  |  |                                                                                                    |  |  |                                            |                                                                                                    |  |  |  |                          |

*Tabla 5 Hoja registros Fuente: Elaboración Propia*

## *4 fase: Desarrollo de la App en Powers Apps*

Este paso consiste en la importación de las informaciones de las bases de datos al sistema Power Apps; cada paso tiene su propia descripción para dar a entender detalladamente el procedimiento y justificar el procedimiento relacionado. A seguir, se describe el paso a paso para el desarrollo de una App en Power Apps, la cual es el objetivo de la presente investigación en pro del análisis, sistematización y toma de decisiones Big Data.

## *4.1*

*Iniciar sesión Outlook e iniciar sesión en Powers Apps.*

El primer paso consiste en subir el archivo al *One drive* en formato tabla, dentro de la compañía cada colaborador tiene un correo electrónico, el cual le permite utilizar toda las herramientas del Office 365, ya que la empresa cuenta con todas las licencias, esto con el fin de que cada colaborador tenga como desarrollar mejor su labor y para el caso concreto poder innovar en busca del desarrollo de la organización; debemos iniciar sesión Outlook y acceder a Microsoft 365 e ingresar al Powers Apps. (Figura 3).

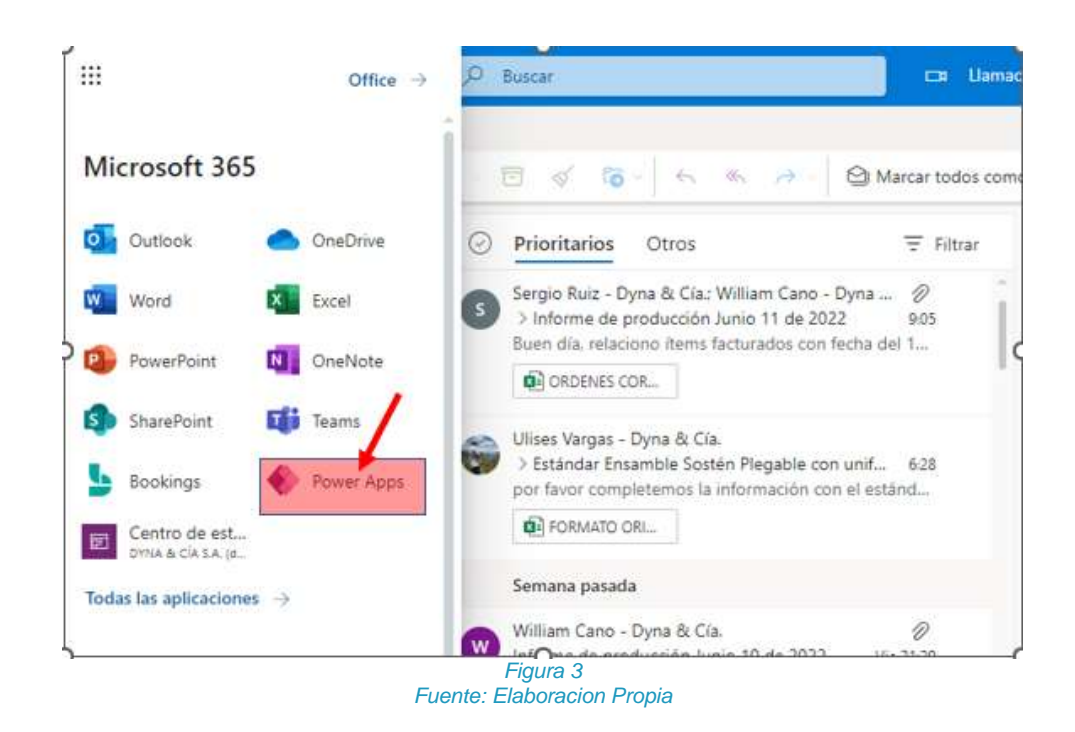

## *4.2. Empezar desde Excel*

Los archivos de carácter .xls son fundamentales en la analítica de datos y en relación con el presente caso de estudio son relevantes como el conjunto de informaciones de entrada del sistema. Por ello, se debe empezar desde Excel con el fin de que Power Apps lea la base de datos organizacional y cree la App; en la siguiente imagen se puede ver la pantalla de apertura cuando se inicia la sesión de la herramienta y la opción de empezar desde Excel. (Figura 4).

## F 1

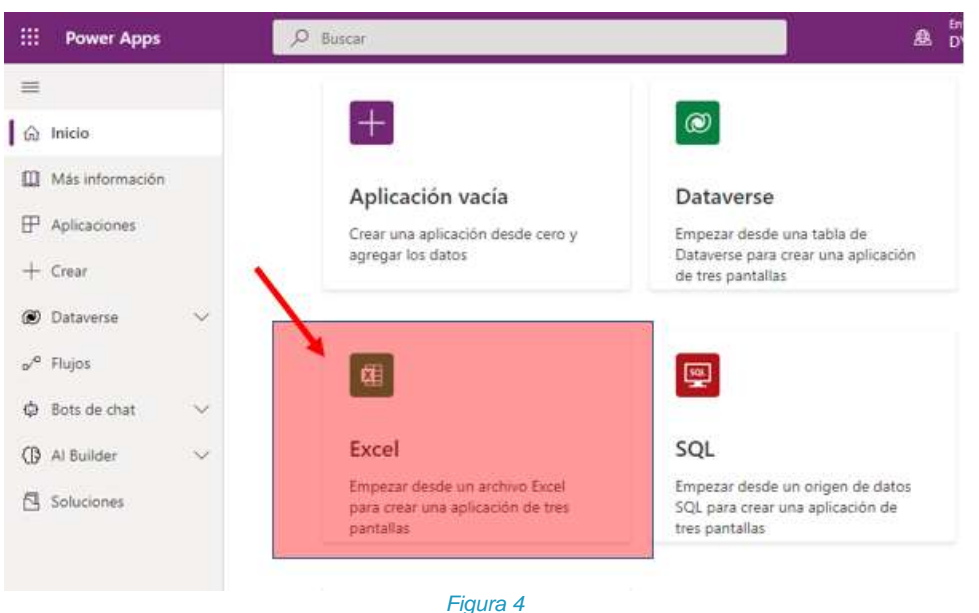

*Fuente: Elaboración Propia*

## *4.3.*

## *Opción 2 de conexión a Power Apps - "Si no tiene creada la conexión One Drive Para la Empresa, es necesario crearla"*

Este apartado es muy importante para el desarrollo de una App en Power Apps, ya que si no se cuenta con la Conexión One Drive para la empresa se debe crear obligatoriamente, de lo contrario no se podría trabajar en la herramienta, a continuación, se describe el procedimiento para crear la Conexión One Drive para la empresa:

La empresa de estudio debe considerar, como uno de los requisitos esenciales para la ejecución, la disponibilidad de la licencia Microsoft para poder activar esta conexión, luego se debe abrir el centro de administración de Microsoft Platform y seleccionar un entorno, realizado lo anterior debe seleccionar configuración> Usuarios y permisos > Configuración de administración de documentos y por ultimo seleccionar One Drive para la empresa para activarlo y darle aceptar.

*4.4. Seleccionar conexión One Drive para la empresa*

## ELEI H.

Realizados los numerales 4.2 y 4.3 el programa se traslada a una segunda pantalla, donde se debe seleccionar One Drive para la empresa por eso la importancia del punto 4.3, como se evidencia en la Figura 5 :

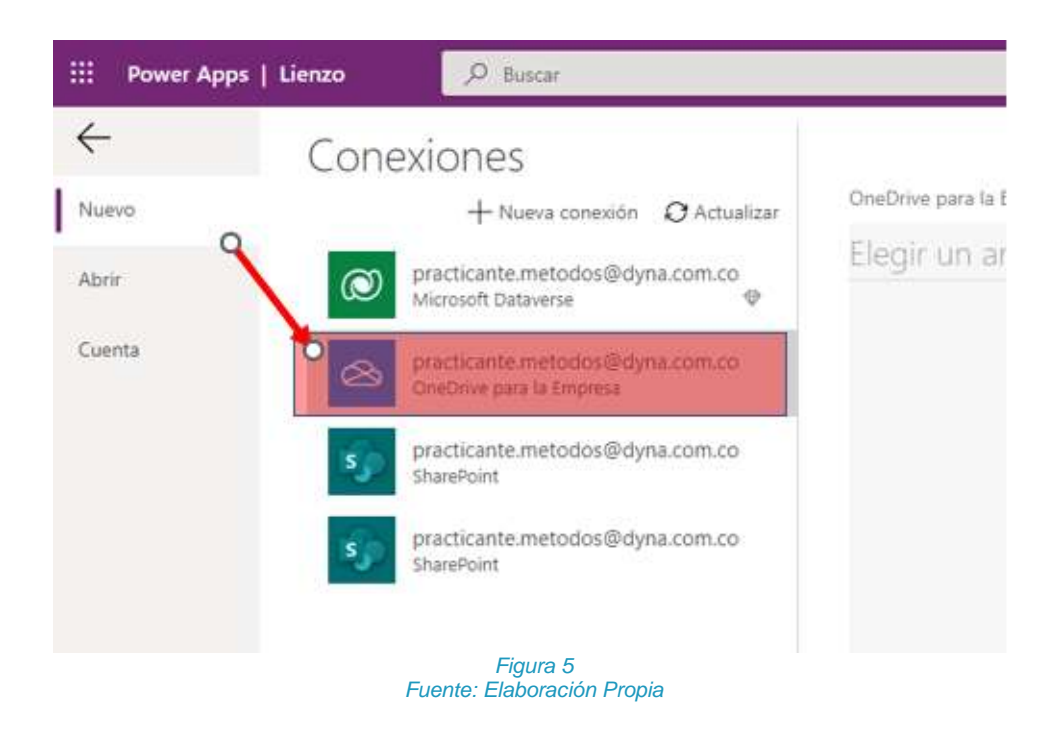

## *4.5*

*Ir a la ubicación de nuestro archivo en nuestro caso "Base de datos Power Apps":*

Una vez realizado el punto anterior correctamente, Power Apps abre una pantalla nueva, en esta pantalla se debe seleccionar el documento Excel a importar, esto se hace con el fin de que el programa tenga una información para leer y relacionar en la App, la imagen mostrada a continuación es la pantalla que ilustra el programa descrito anteriormente. (Figura 6.)

## F

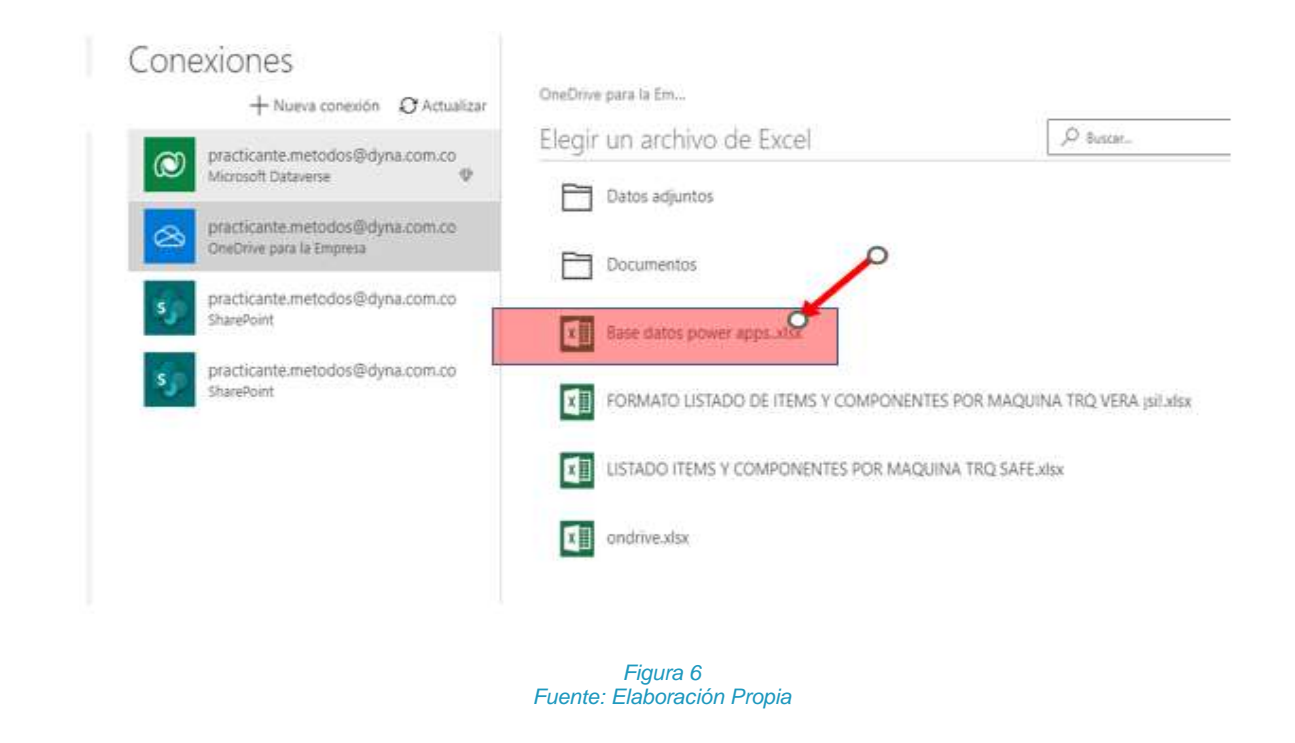

## *4.6 Selección de tabla de "Registros" operativos*

Cuando se selecciona el documento de Excel, inmediatamente Power Apps genera una nueva interfaz donde se nos pide seleccionar alguna tabla contenida dentro del documento Excel, la finalidad de este paso es decirle al programa que esa tabla es nuestro punto de partida y que ahí es donde se guardará la información, seleccionamos la tabla la App se crea, la interfaz mostrada es la siguiente. (Figura 7).

## Conexiones  $\leftarrow$  Base datos power apps..xlsx  $+$  Nueva conexión  $\sigma$  Actualizar Elegir una tabla practicante.metodos@dyna.com.co Microsoft Dataverse CODITEMS practicante.metodos@dyna.com.co OneDrive para la Empresa CodOp practicante.metodos@dyna.com.co SharePoint codparos practicante.metodos@dyna.com.co SharePoint Maguinas registros

*Figura 7 Fuente: Elaboración Propia*

## *4.7 Visualización de la App.*

En el presente paso , Power Apps crea la App y se debe guardar bajo tipo de almacenamiento *Oncloud*, enseguida se muestra una vista de la App y sus respectivas descripciones (Figura 8) : *Pantalla principal*  esta es la primera interfaz que nos muestra la App al momento de abrirla, desde este entorno se puede añadir registros, filtrar y buscar algún registro guardado que se necesite; *Segunda pantalla* ( Figura 9) cuando buscamos algún registro en la App en pantalla principal y seleccionamos ese registro la App nos envía a esta segunda interfaz *e*n esta pantalla quedan guardado el registro con toda la información, por ultimo nos encontramos con la *Tercera pantalla ( Figura 10 )* en la pantalla principal cuando elegimos hacer un registro nuevo esta nos envía a la tercera interfaz, desde allí hacemos todos los registros solo es llenar la información que allí nos piden y oprimir el botón confirmar y así nuestro registro queda guardado.

# ELEME

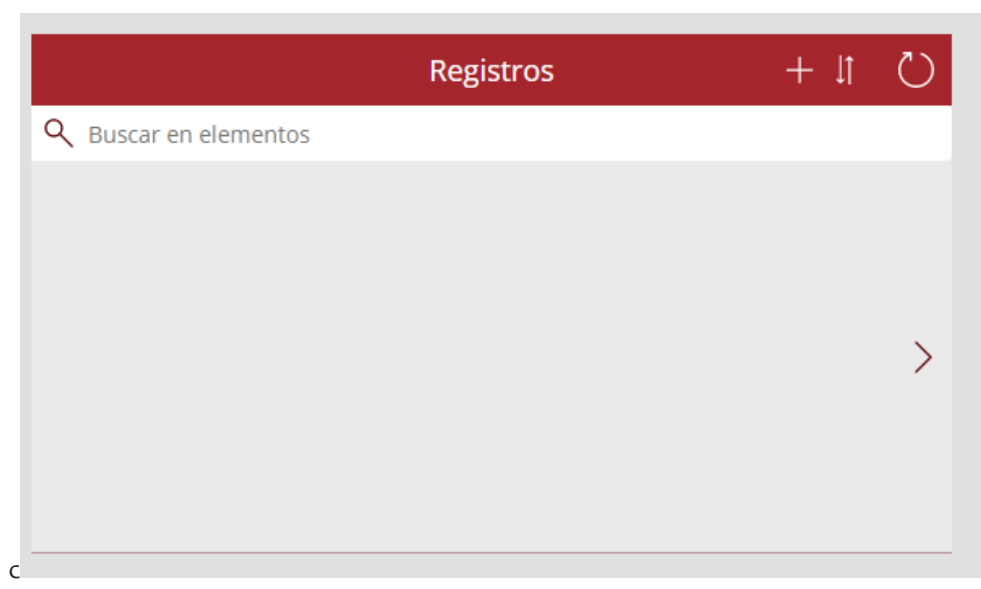

*Figura 8 Fuente: Elaboración Propia*

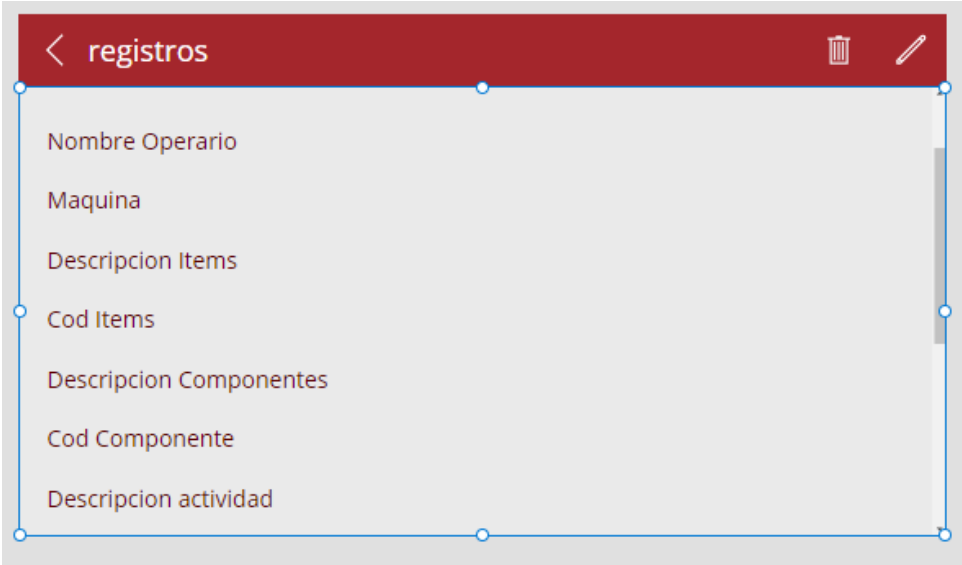

*Figura 9 Fuente: Elaboración Propia*

# F.

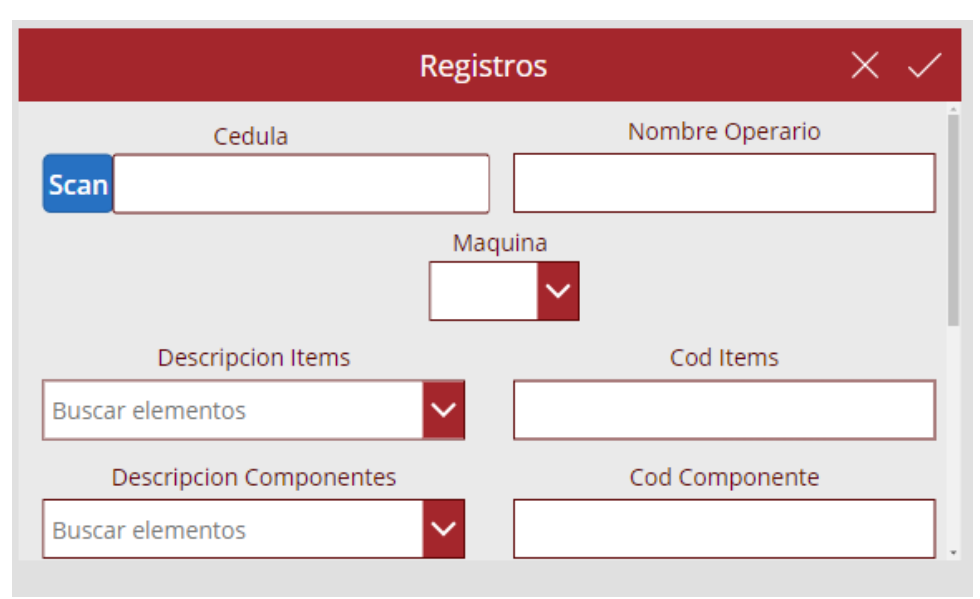

*Figura 10 Fuente: Elaboración Propia*

## *5 Fase: Exposición de la App al personal y gestión de los recursos.*

## *5.1. Capacitación operarios.*

Se debe dar a conocer y capacitar al personal con el fin de darles a conocer la App y de que forma la deben utilizar, iniciando con un periodo de prueba en la maquina más importante del área, la capacitación se debe hacer de forma pedagógica y haciendo ejemplos de cómo utilizar la App, donde cada operario hará el proceso con el acompañamiento del personal capacitador.

Es importante resaltar que, para iniciar el presente caso de estudio y desarrollo de propuesta investigativa- aplicada, se debe tener una autorización previa y aval de Gerencia para el uso comercial del presente desarrollo tecnológico generado; una vez cumplido lo anterior, se desarrollará un marco de capacitación de la planta de trabajadores, así como su seguimiento y medición.

## *5.2. Gestión del recurso tecnológico: Tablets*

La Gestión del recurso tecnológico se hace indispensable si se plantea la correcta implementación de ciencia de los datos, automatización operacional de las informaciones relacionadas enfocada en tecnología Big data. Para ello, el recurso hardware, si es aprobada la presente propuesta, se relaciona a seguir: Tablet Amazon Fire 7" Negro, Procesador MediaTek MT8127B, Cámaras frontal y trasera de 2 MP, grabación de 720p, Memoria: Quad-Core de 1,3 GHz con 1 GB de RAM, Pantalla de 7 pulgadas, Almacenamiento 16GB (expandible hasta 512 GB), Almacenamiento ilimitado en el Cloud para contenido Amazon y Conectividad: Wifi de doble banda.

*5.3. Inicio del proyecto.*

# E

En este punto se pone en función la App en el área deseada, a fines de ir recolectando información para en un momento dado hacer los análisis pertinentes y determinar si el proyecto es beneficioso o no para la organización.

## **RESULTADOS**

Los resultados principales del estudio son la resultante del diseño y desarrollo de la aplicación en Power Apps: a mediano plazo ( 4 a 5 meses ), este aplicativo permitirá a la compañía tener información confiable para darle manejo y análisis, con el fin de detectar problemas y proponer mejoras, para un crecimiento del área y compañía en general; para dar muestra de nuestro principal resultado se hará una corrida de prueba a la App mostrando el paso a paso y sus descripciones.

Para utilizar la App antes que nada el Autor de la Aplicación debe otorgar las licencias y permisos necesarios a los usuarios que solicitan utilizar la App, con el permiso ya gestionado se debe descargar Powers Apps desde la PlayStore en la Tablet ( Figura 11 ), Abrimos Powers Apps y buscamos la App por su nombre, seleccionamos en el nombre y esta nos introducirá en ella (Figura 12 ), con los dos puntos anteriores realizados, ya estaremos en lo que es la *Pantalla Principal*, para realizar el registro debemos oprimir el botón + ( Figura 13 ) y este nos llevara a la *Tercera Pantalla* donde realizamos el diligenciamiento de la información, al terminar el diligenciamiento oprimimos el botón "Yes" ( Figura 14 ) y el registro quedara guardado automáticamente tanto en la Segunda Pantalla ( Figura 15 ) como en la Hoja Registros de nuestra base de datos de Excel, pero para ver este registro debo entrar al archivo en la nube y allí pueden verse ( Figura 16 ), para terminar cuando oprimimos el botón "Yes" la App siempre nos enviara a la *Pantalla Principal allí también se mostrara el ultimo registro realizado ( Figura 17 ),* también desde esta pantalla podemos buscar y filtrar registros requeridos seleccionando el botón buscar y filtrar *( Figura 18 )* con esto se daría por finalizada el cómo se utiliza la App y el registro de prueba.

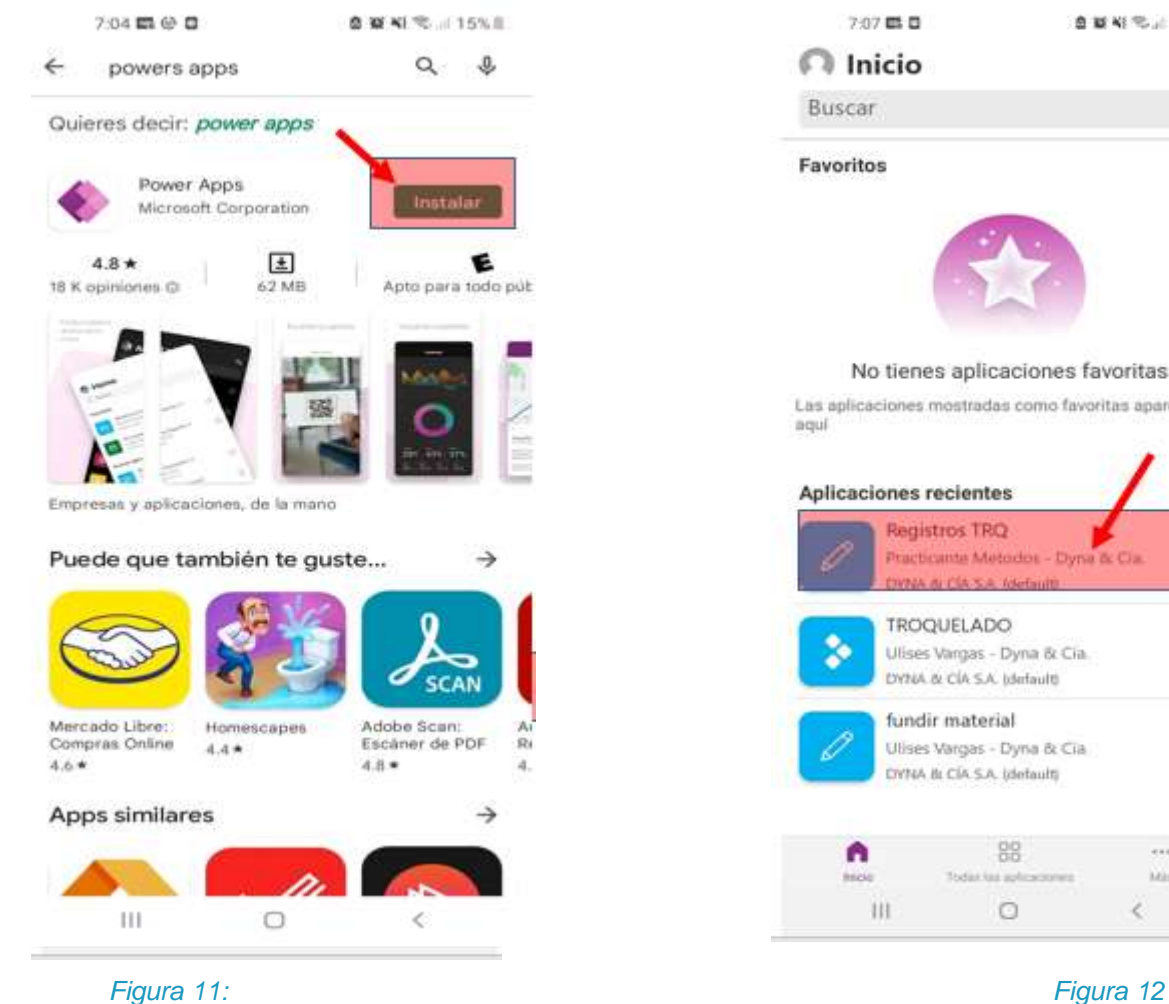

*Fuente: Elaboración Propia Fuente: Elaboración*

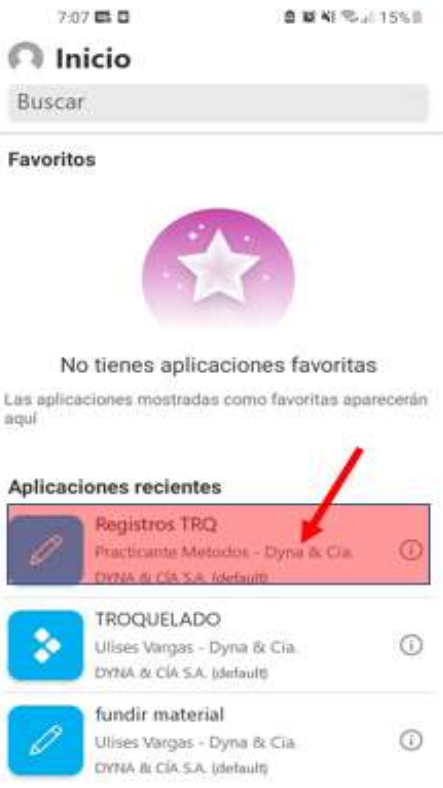

aqui

**自首有笔上15%** 

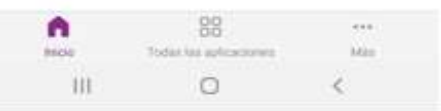

*Propia*

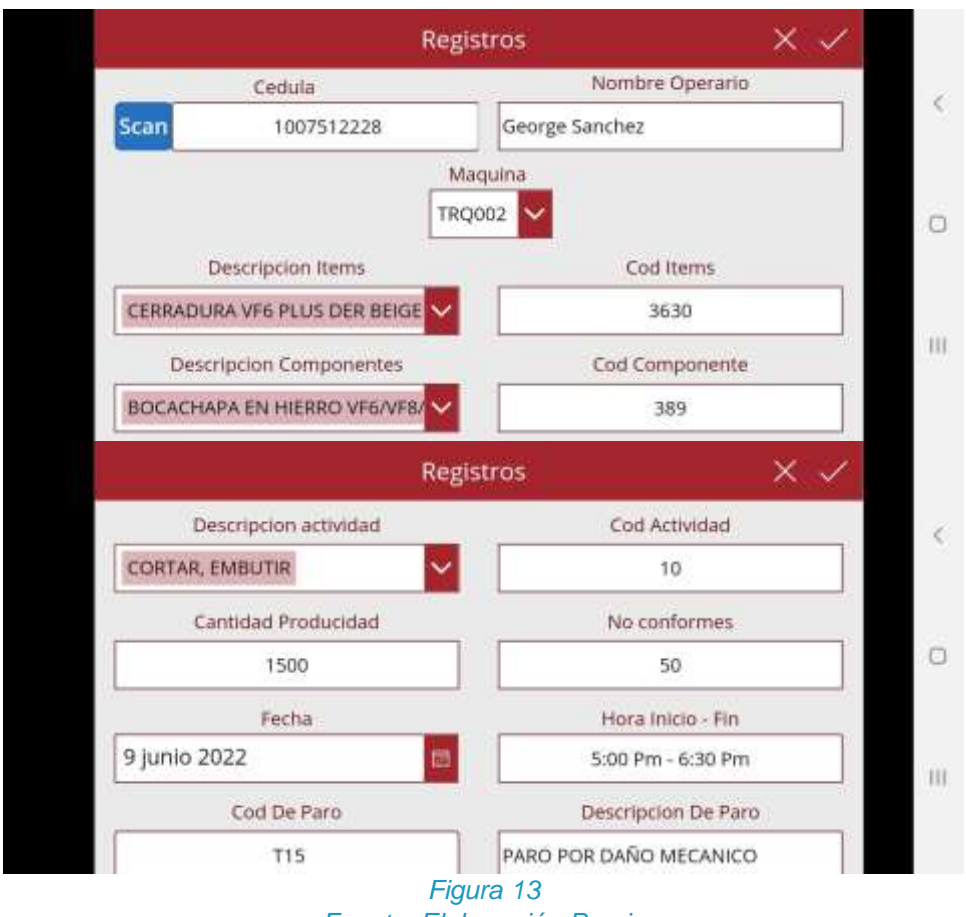

*Fuente: Elaboración Propia*

# ELEMEN

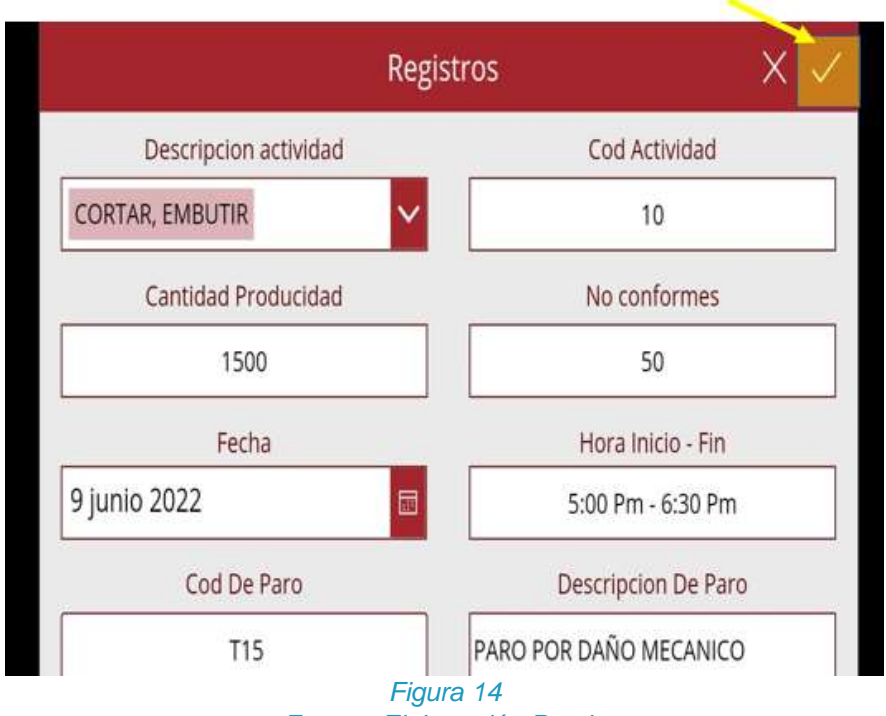

*Fuente: Elaboración Propia*

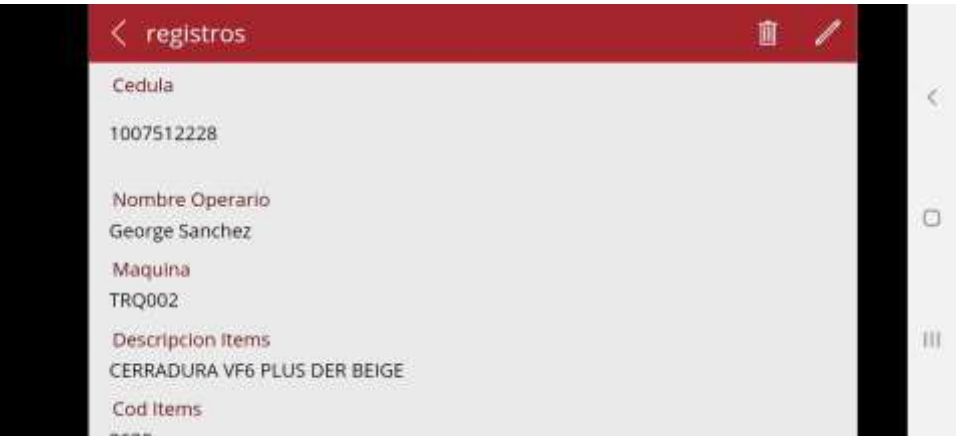

*Figura 15 Fuente: Elaboración Propia*

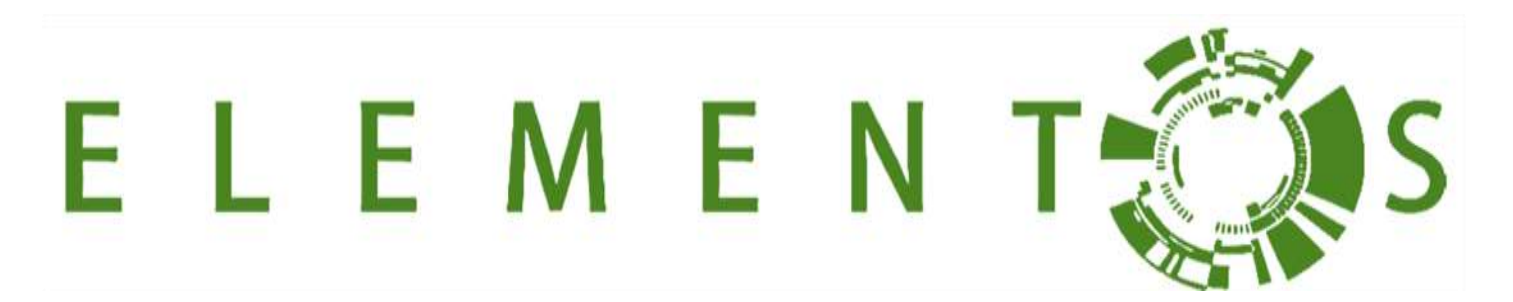

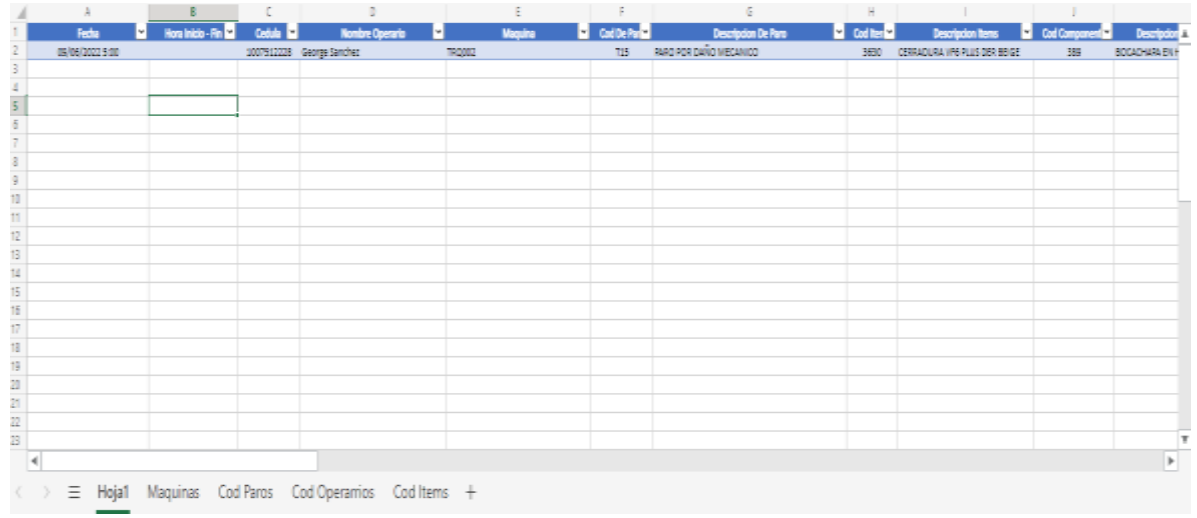

## *Figura 16 Fuente: Elaboración Propia*

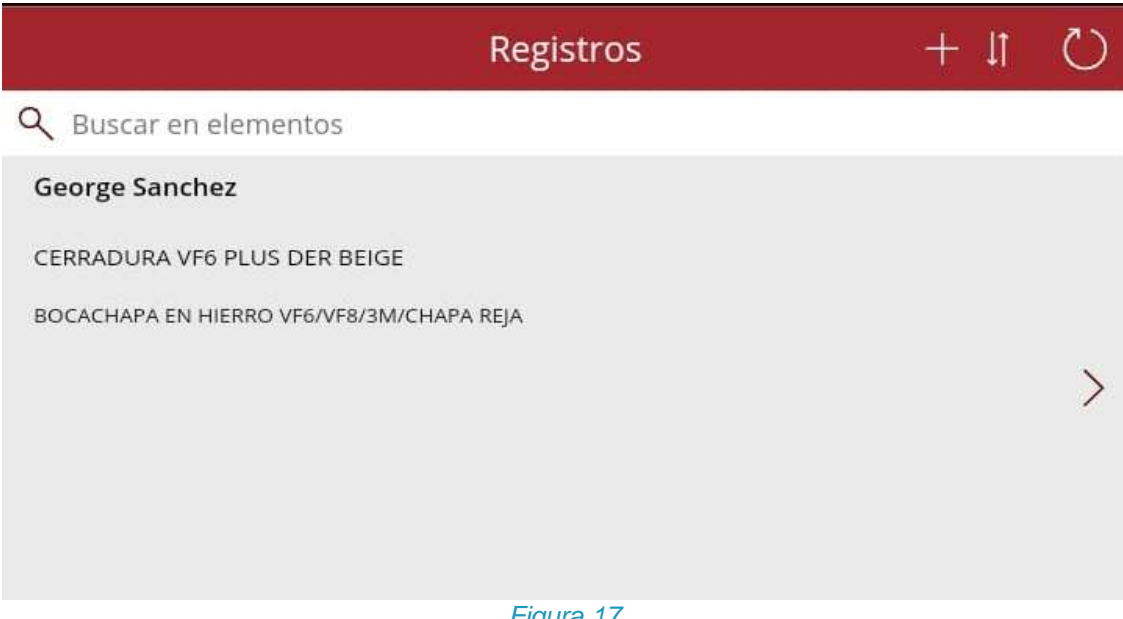

*Figura 17 Fuente: Elaboración Propia*

## F

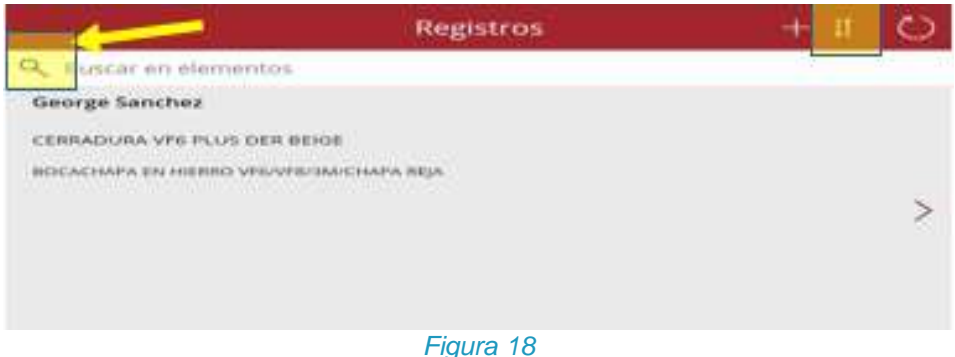

*Fuente: Elaboración Propia*

De acuerdo con la anterior Investigación y desarrollo de la propuesta generada, la organización Dyna y Cia., espera tener un avance tecnológico en cuanto a su recolección de información en todas las áreas de su proceso productivo, que les permita manejar una data confiable para realizar análisis de todos sus procesos y poder determinar problemas y soluciones, todo esto con el fin de buscar la mejora continua en vista de mejorar la capacidad productiva de la compañía, además des esto dar un paso hacia las industrias 4.0 aplicando el Big Data.

## **DISCUSIÓN Y CONCLUSIÓN**

El acompañamiento y participación de los colaboradores de Dyna y Cía. es relevante para la correcta realización de los registros de entrada de las bases de datos relacionadas, desarrollo de la propuesta de automatización en ciencia de datos y toma de decisiones organizacionales en tiempo real. Para ello, debe existir una cultura organizacional de datos en la correcta colocación de las informaciones desde el origen de los sistemas informativos, seguimiento y control desde cada área operativa y trazabilidad en tiempo real que permita mejorar la productividad desde la disponibilidad y eficiencia de las informaciones.

La propuesta de implementación de una aplicación con enfoque en Big Data, como es el caso de Power Apps para la automatización de los datos y analítica de las informaciones sobre la gestión de la producción, fue un éxito debido a que se consigue minimizar los tiempos de proceso y costos relacionados; en la actualidad, toda el área operativa tiene conocimiento de dicha propuesta, permitiendo como valor agregado que el departamento gerencial pueda identificar de una forma más eficiente las informaciones de salida y mejorar la toma de decisiones industrial.

La documentación e implementación de la herramienta Power Apps y analítica de los indicadores generan como resultado un mejor control, seguimiento y trazabilidad de los procesos de troquelado y corte, lo cual permite minimizar y controlar tiempos, prever situaciones y mejorar los niveles de eficiencia operacional, así como la correcta evaluación de desempeño en relación a cada factor meta de la compañía y beneficio a cada una de las áreas organizacionales.

## VI E E

## **REFERENCIAS BIBLIOGRÁFICAS**

- Castillo Betancourt, N. A. (2021). Tendencias empresariales del Big Data, Ciencia de datos, Industria 4.0 y sus desafíos para el ingeniero mecatrónico.
- López de León, F. A. (2021). Microsoft Dynamics 365 for Finance and Operations, su ecosistema y el uso en la industria manufacturera (Doctoral dissertation, Universidad de San Carlos de Guatemala).
- Malvik, S. (2022). Power Apps. In Mastering Azure API Management (pp. 165-172). Apress, Berkeley, CA.
- Martínez López, E. N. (2020). Desarrollo e implementación de un Power Bi y un Power Apps para el mejoramiento de la productividad del seguimiento en las órdenes de compra en el área de Cameron VIM CELL de Schlumberger.
- Mendoza, S. H., & Avila, D. D. (2020). Técnicas e instrumentos de recolección de datos. Boletín Científico de las Ciencias Económico Administrativas del ICEA, 9(17), 51-53.
- Pérez, D. (2021). Planeación estratégica de la empresa Dyna & Cía.- Guía de usuario. Departamento de operaciones y sistemas industriales
- Prado Cherres, D. D. (2021). Aplicación de teoría de colas y su impacto en la calidad del servicio en los grifos del distrito de Pariñas 2021.
- Rodriguez Montaño, M. A. (2021). Análisis de falla de los cilindros hidráulicos de una canasta auto descargable.